# **Arvados - Story #14343**

## **Design for Group/Cluster favorites/library**

10/15/2018 02:02 PM - Tom Morris

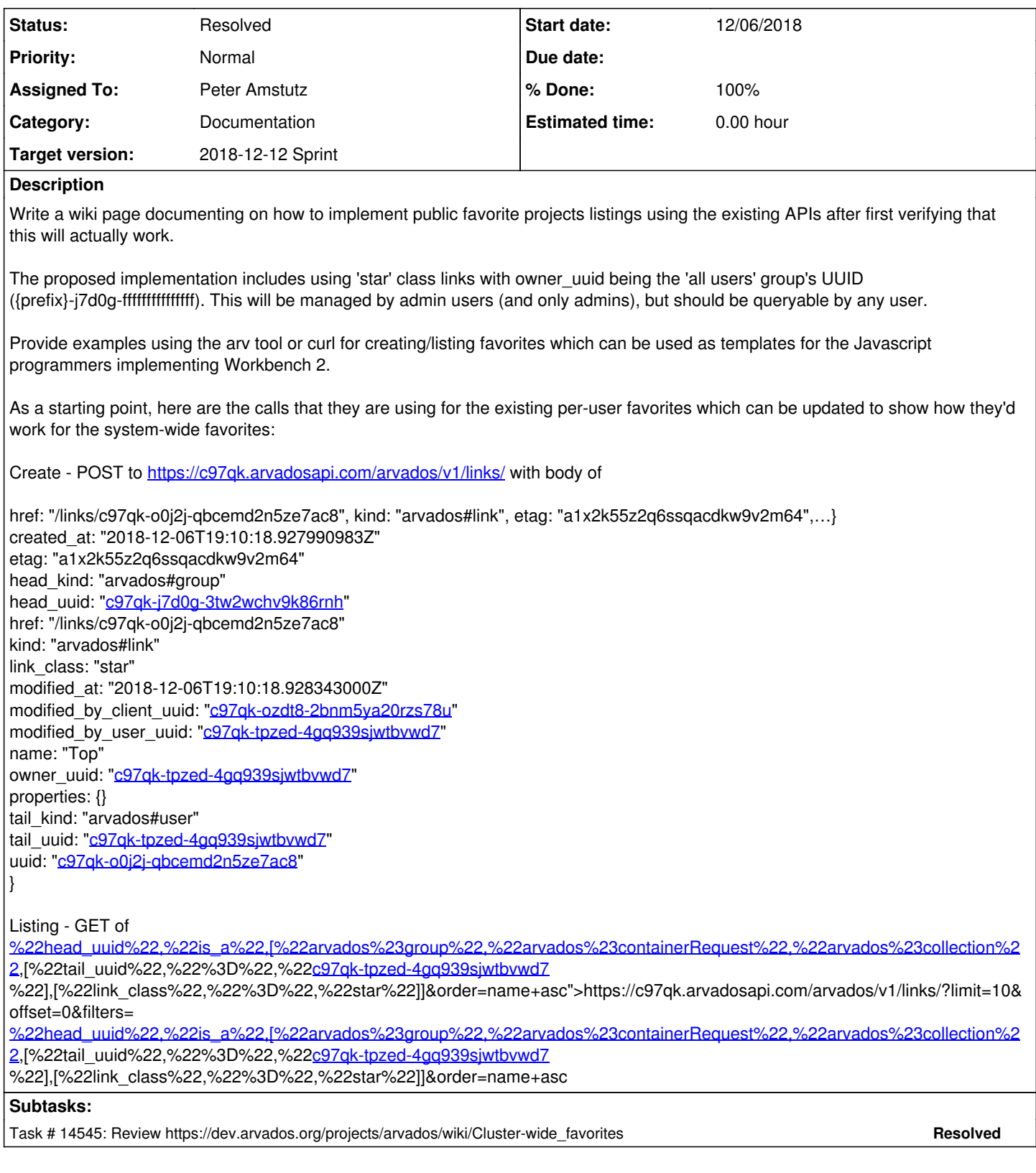

## **History**

### **#1 - 10/24/2018 02:11 PM - Tom Morris**

*- Description updated*

## **#2 - 10/24/2018 06:13 PM - Lucas Di Pentima**

*- Description updated*

#### *- Category set to Documentation*

*- Story points set to 1.0*

#### **#3 - 10/29/2018 03:05 PM - Tom Morris**

*- Target version changed from To Be Groomed to 2018-11-14 Sprint*

#### **#4 - 10/31/2018 04:00 PM - Tom Morris**

*- Target version changed from 2018-11-14 Sprint to 2018-11-28 Sprint*

#### **#5 - 11/28/2018 04:26 PM - Peter Amstutz**

*- Assigned To set to Peter Amstutz*

*- Target version changed from 2018-11-28 Sprint to 2018-12-12 Sprint*

#### **#6 - 11/28/2018 04:26 PM - Tom Morris**

Test to make sure it works as well as documenting it.

#### **#7 - 12/06/2018 06:32 PM - Peter Amstutz**

So, it turns out this won't work without modifying workbench, because 'star' links reference the current user.

```
    links = Link.filter([['tail_uuid', '=', user.uuid],
             ['link_class', '=', 'star'],
             ['head_uuid', 'is_a', 'arvados#group']]).select(%w(head_uuid))
```
#### **#8 - 12/06/2018 06:44 PM - Peter Amstutz**

We could change workbench so it searches for both [user uuid, all users group] but then it is no longer just a documentation story.

#### **#9 - 12/06/2018 06:58 PM - Peter Amstutz**

*- Subject changed from Group/Cluster favorites/library to Design for Group/Cluster favorites/library*

#### **#10 - 12/06/2018 07:07 PM - Tom Clegg**

*- Description updated*

#### **#11 - 12/06/2018 07:17 PM - Tom Morris**

*- Description updated*

I've updated the story to clarify it and include examples of the current HTTP calls that can be modified to show how they'd work for system-wide favorites.

If a quick test demonstrates that this won't work, then we'll regroup and figure out what to do next (abandoning this story).

#### **#12 - 12/06/2018 08:50 PM - Peter Amstutz**

[https://dev.arvados.org/projects/arvados/wiki/Cluster-wide\\_favorites](https://dev.arvados.org/projects/arvados/wiki/Cluster-wide_favorites)

#### **#13 - 12/06/2018 09:04 PM - Lucas Di Pentima**

Looks good to me. The only addition I would add is to explicitly mention that for creation cluster-wide favorites, the [c97qk-j7d0g-fffffffffffffff](https://curover.se/c97qk-j7d0g-fffffffffffffff) project corresponds to "All Users" group, as it may not be obvious to some readers.

#### **#14 - 12/12/2018 04:10 PM - Peter Amstutz**

*- Status changed from New to Resolved*

#### **#15 - 03/01/2019 06:30 PM - Tom Morris**

*- Release set to 15*